## SAP ABAP table CNV 20551 DEFINE {Intransparent fields: Definition}

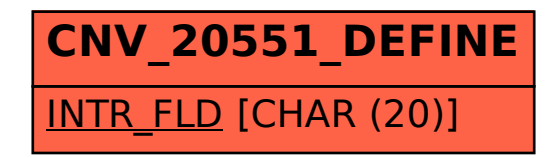